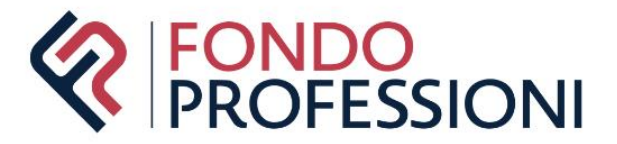

# **MANUALE AVVISO 02/24**

Guida alla presentazione, gestione e rendicontazione dei piani formativi

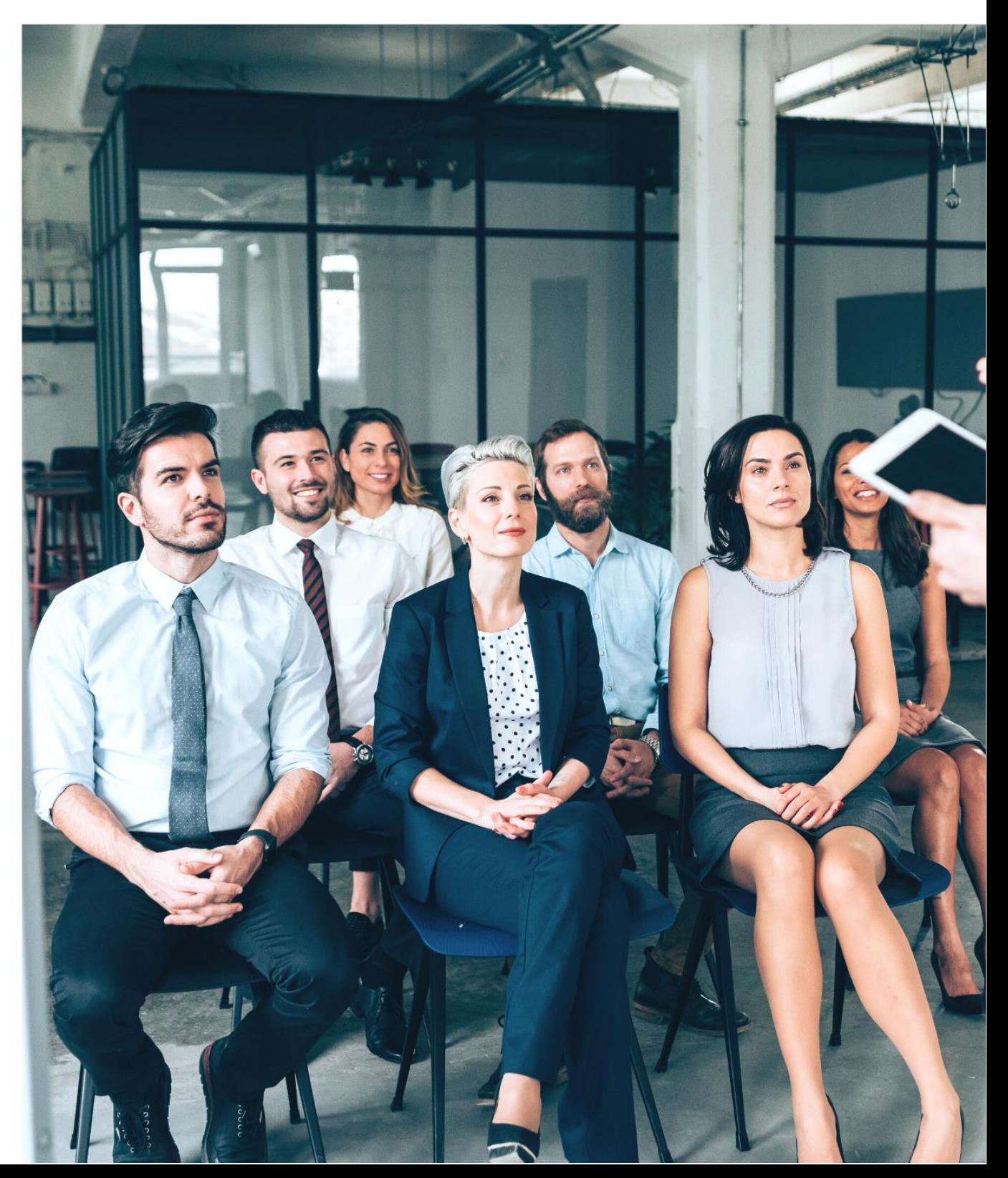

### **INDICE**

Premessa

Soggetti

# 1. ATTIVITÁ DI PRESENTAZIONE

- 1.1 Ente Proponente: registrazione anagrafica e scelta corso
- 1.2 Ente proponente: richiesta
- 1.3 Ente Attuatore: documentazione e invio al Fondo
- 1.4 Ammissibilità delle domande di finanziamento
- 1.5 Approvazione delle domande di finanziamento

# 2. ATTIVITÁ DI GESTIONE

Principi generali

- 2.1 Calendario attività, variazioni e registro didattico
- 2.2 Verifiche in itinere sulle attività formative

# 3. ATTIVITÁ DI AMMINISTRAZIONE E RENDICONTAZIONE

- 3.1 Richiesta rimborso
- 3.2 Verifiche ex post ed erogazione saldo
- 3.3 Studi/Aziende che hanno cessato o sospeso la propria attività

#### **Premessa**

Il Manuale si rivolge agli Enti attuatori e agli Enti proponenti, approfondendo gli adempimenti di presentazione, gestione e rendicontazione delle attività formative dell'Avviso 02/24. All'interno del presente Manuale è indicato il sistema di regole ed obblighi, che dovrà essere rispettato da coloro i quali partecipano all'Avviso.

Sul sito del Fondo sono disponibili le "Guide operative" dell'Ente proponente e dell'Ente attuatore, nonché i video-tutorial realizzati per agevolare la presentazione, gestione e rendicontazione dei piani a catalogo, attraverso la piattaforma informatica del Fondo:

- Guida operativa Ente proponente
- Video-Tutorial presentazione domanda di finanziamento (Ente proponente)
- Video-Tutorial richiesta erogazione rimborso (Ente proponente)
- Guida operativa Ente attuatore

Con riferimento alla FAD il Fondo si riserva di pubblicare ulteriori Circolari/Note/Linee di indirizzo, tenuto conto di eventuali nuove disposizioni e indicazioni da parte di Anpal.

#### **SOGGETTI**

#### **Enti proponenti**

L'Ente proponente è il singolo Studio professionale/Azienda che richiede contributi per la partecipazione del proprio personale a corsi presenti all'interno di cataloghi formativi approvati dal Fondo. Data la natura dell'Avviso l'Ente proponente coincide con l'Ente beneficiario.

L'Ente proponente deve essere regolarmente aderente a Fondoprofessioni prima dell'avvio dell'attività formativa richiesta e dovrà mantenere l'iscrizione almeno fino all'avvenuta erogazione del contributo da parte del Fondo. Il Fondo non erogherà risorse in mancanza dei suddetti requisiti.

L'Ente proponente dovrà obbligatoriamente comunicare ogni eventuale variazione intervenuta, in particolare: ragione sociale, sede, rappresentante legale, coordinate bancarie, fusioni o variazioni societarie, posizioni contributive. La mancata comunicazione di fusioni, variazioni societarie e modifiche di posizioni contributive conduce alla revoca del piano formativo da parte del Fondo.

Si specifica che le eventuali modifiche di codice fiscale e partita iva determineranno la revoca del contributo, trattandosi di soggetto giuridico differente dall'Ente proponente richiedente.

#### **Enti titolari dei cataloghi accreditati (Enti attuatori)**

L'Ente attuatore è il soggetto che realizza l'attività formativa, accreditata a catalogo, ed è direttamente responsabile della correttezza/completezza della documentazione, nonché della sua trasmissione al Fondo, per conto dell'Ente proponente, nel rispetto di quanto previsto dall'Avviso, dal presente Manuale e dalle eventuali Circolari/Linee di indirizzo pubblicate sul sito [www.fondoprofessioni.it.](http://www.fondoprofessioni.it/)

L'Ente attuatore è l'unico interlocutore del Fondo per le domande di finanziamento, così come nella gestione/rendicontazione, e dovrà, pertanto, adeguatamente assistere, supportare e accompagnare gli Enti proponenti.

Si specifica che la documentazione dovrà essere resa immediatamente disponibile, laddove richiesta dal Fondo o dal personale da esso autorizzato.

Il Fondo si riserva di revocare il requisito dell'accreditamento, oltre ai piani formativi al momento in essere, qualora dovesse constatare situazioni di grave irregolarità o inadempienza da parte degli Enti attuatori.

#### **Referente operativo dell'Ente attuatore**

Il Referente operativo del Piano formativo è il soggetto designato dall'Ente Attuatore al momento della registrazione in piattaforma. Tale soggetto provvede all'inoltro della documentazione prevista dall'Avviso, per conto dell'Ente proponente.

L'Ente attuatore potrà procedere alla sostituzione del Referente operativo del Piano formativo, dandone tempestiva comunicazione al Fondo.

## **Destinatari della formazione**

I destinatari dell'attività formativa sono le lavoratrici e i lavoratori dipendenti per i quali è versato il contributo di cui all'art. 12 della legge n. 160/1975, così come modificato dall'art. 25 della legge quadro sulla formazione professionale n. 845/1978 e successive modificazioni.

A tal proposito, gli Studi/Aziende di provenienza, devono essere regolarmente aderenti a Fondoprofessioni prima dell'avvio dell'attività formativa. Il Fondo non erogherà risorse in mancanza dei suddetti requisiti.

# **CAPITOLO 1: ATTIVITÁ DI PRESENTAZIONE**

#### **1.1 Ente proponente: registrazione anagrafica e scelta corso**

L'Ente proponente, dopo aver registrato la propria anagrafica nella "piattaforma informatica piani formativi", accessibile tramite il sito [www.fondoprofessioni.it,](http://www.fondoprofessioni.it/) può scegliere il corso di proprio interesse tra quelli accreditati nell'ambito dei cataloghi. Per l'utilizzo della piattaforma sono disponibili sul sito del Fondo le "Guide operative" dell'Ente proponente e dell'Ente attuatore, nonché i video-tutorial realizzati.

Si raccomanda di prestare particolare attenzione alla corretta e completa compilazione dell'anagrafica dell'Ente proponente, poiché tali dati saranno oggetto di verifica di coerenza e registrazione all'interno del Registro Nazionale Aiuti di Stato.

Si comunica che la piattaforma di Fondoprofessioni trasmette automaticamente i dati al sistema del Registro nazionale Aiuti per via telematica. Si evidenzia, a tal proposito, che la piattaforma R.N.A. è disponibile tutti i giorni dalle 07.00 alle 23.00, ad esclusione della domenica e dei giorni festivi. Pertanto, non è possibile inviare il piano quando la piattaforma R.N.A. non è attiva.

#### **1.2 Ente Proponente: richiesta**

L'Ente proponente dovrà prestare particolare attenzione alla correttezza dei dati inseriti in piattaforma e nei documenti, poiché Fondoprofessioni, come tutti i Fondi Interprofessionali, in ottemperanza a quanto richiesto dalla Circolare n. 36/2003 del MLPS e dalla Circolare n. 1/2018 dell'Anpal, nonché dalla normativa vigente, deve garantire un adeguato flusso di informazioni agli Organismi vigilanti, circa i corsi finanziati e i contributi concessi.

Una volta scelto il corso di proprio interesse e terminata la compilazione, verrà generata la Domanda di finanziamento, scaricabile in formato word. L'Ente proponente dovrà quindi effettuare l'upload dei seguenti documenti:

- Domanda di finanziamento, comprensiva dell'adesione all'accordo quadro per la condivisione dei piani formativi a catalogo (compilata, firmata e datata)
- Documento d'identità del Legale Rappresentante
- Documento d'identità del Dipendente

Si specifica che nell'ambito della Domanda di finanziamento l'Ente proponente deve esprimere la scelta del Regime di Aiuti di riferimento (Regolamento UE n. 1407/2013 o Regolamento UE n. 717/2014 o Regolamento UE n. 1408/2013). Si fa presente che le medesime attività finanziate con il presente Avviso non dovranno essere ammesse a contributo nell'ambito di programmi, o iniziative comunitarie/nazionali, a finanziamento pubblico. Pertanto non è possibile richiedere più contributi per uno stesso corso a catalogo destinato al medesimo dipendente anche se a valere su più Avvisi. Si ricorda a tal proposito che le attività finanziate dai Fondi interprofessionali ricadono nell'ambito normativo degli Aiuti di Stato.

Completato il caricamento dei documenti l'Ente potrà procedere alla validazione della domanda che sarà visibile direttamente all'Ente Attuatore.

#### **1.3 Ente Attuatore: documentazione e invio al Fondo**

La condivisione con le Parti sociali di Fondoprofessioni segue quanto previsto dall'accordo quadro relativo ai piani formativi a catalogo, pubblicato sul sito [www.fondoprofessioni.it.](http://www.fondoprofessioni.it/) Sarà quindi necessario trasmettere le adesioni all'accordo quadro dei singoli piani formativi alle Parti sociali, utilizzando gli indirizzi mail-PEC riportati sul sito del Fondo.

L'Ente attuatore, una volta ricevuta la documentazione di richiesta contributo da parte dell'Ente proponente, dovrà completarla caricando in piattaforma copia della mail-Pec inviata alle Parti sociali a comprova dell'avvenuta condivisione, in formato pdf. Esso potrà quindi confermare la domanda, che verrà quindi presentata a Fondoprofessioni, oppure sospenderla o rifiutarla, inserendo in piattaforma le relative motivazioni (mancanza di documentazione, errata documentazione, documento scaduto ecc.). L'Ente proponente, solo in caso di sospensione, potrà inoltrare nuovamente all'Ente attuatore la documentazione, facendo l'upload del solo documento da modificare.

La domanda, corredata dai documenti di cui al punto 1.2 e 1.3, dovrà pervenire al Fondo almeno 7 giorni prima dell'inizio dell'attività formativa scelta, pena l'inammissibilità della stessa.

Le domande di finanziamento potranno essere inviate fino ad esaurimento delle risorse disponibili sull'Avviso. Si specifica che la chiusura dell'Avviso verrà comunicata sul sito [www.fondoprofessioni.it.](http://www.fondoprofessioni.it/)

### **1.4 Ammissibilità delle domande di finanziamento**

Le domande pervenute saranno verificate dalla struttura interna del Fondo e saranno ritenute ammissibili a condizione che tutta la documentazione di cui al punto 1.2 e 1.3 risulti completa e correttamente compilata in tutte le sue parti, nonché inviata nei tempi previsti. Inoltre, in tale fase, il Fondo verificherà quanto risultante dal Registro Nazionale Aiuti di Stato per l'Ente proponente, in vista della concessione del contributo.

L'eventuale inammissibilità della richiesta verrà comunicata dal Fondo a mezzo posta elettronica.

### **1.5 Approvazione delle domande di finanziamento**

Le domande di finanziamento ammissibili saranno deliberate in delega dalla Presidenza, con cadenza almeno settimanale. Si specifica che la data di concessione coincide con il giorno in cui avviene la delibera di Presidenza. Non potrà essere riconosciuto alcun contributo per la partecipazione ad attività formative svolte in data antecedente a quella di concessione.

Per ognuna delle domande deliberate, il Fondo provvederà con la registrazione dell'importo concesso all'interno del Registro nazionale aiuti di Stato. A seguire, con cadenza indicativamente mensile, il Consiglio di Amministrazione di Fondoprofessioni procede con la ratifica degli esiti.

Dopo la ratifica del C.d.A. il Fondo comunica l'esito della domanda di finanziamento, in forma scritta, all'Ente proponente e all'Ente attuatore indicando:

- il numero di protocollo assegnato
- la Ragione Sociale dell'Ente proponente
- il Nome e Cognome del dipendente destinatario
- il titolo del corso
- il contributo approvato.

Il Proponente che avesse già partecipato alle attività formative prima di ricevere la formale comunicazione di approvazione al finanziamento, si assume la responsabilità e il rischio di aver partecipato ad iniziative eventualmente non ratificate.

Il Fondo provvederà altresì a linkare gli Aiuti concessi, con indicazione dei codici Cup e Cor, all'interno del sit[o www.fondoprofessioni.it,](http://www.fondoprofessioni.it/) nella sezione "Area Trasparenza".

# **CAPITOLO 2: ATTIVITÁ DI GESTIONE**

## **Principi generali**

Le attività formative a catalogo dovranno concludersi entro dodici mesi dalla data ratifica del C.d.A. del Fondo.

Se decorso il suddetto termine le attività formative non saranno terminate l'Ente proponente è tenuto ad informare il Fondo della rinuncia del finanziamento. In ogni caso, decorsi i termini previsti e in assenza di rinuncia al finanziamento, il Fondo procederà alla revoca del piano.

# **2.1 Calendario attività, variazioni e Registro didattico**

## *Calendario attività*

L'Ente Attuatore è tenuto ad inoltrare al Fondo dal giorno 1 al 5 di ogni mese il calendario didattico (del mese stesso) completo, specificando l'Avviso di riferimento, le date, l'orario e la sede dello svolgimento della lezione all'indirizzo di posta *[fondo@pecfondoprofessioni.it](mailto:fondo@pecfondoprofessioni.it)* . Dovranno essere specificate le eventuali lezioni in FAD previste, indicando la piattaforma utilizzata.

Inoltre, per le attività in FAD sincrona l'Ente attuatore è tenuto a inviare al Fondo, almeno un giorno prima della lezione, il web link nonché le credenziali per accedere da remoto all'aula virtuale da parte del personale addetto alle verifiche all'indirizzo di posta [fondo@pecfondoprofessioni.it,](mailto:fondo@pecfondoprofessioni.it) specificando anche i riferimenti dell'assistenza tecnica a cui rivolgersi per la risoluzione di eventuali problematiche di accesso alla piattaforma/sistema di collegamento a distanza.

#### *Variazioni*

Lo svolgimento delle attività formative deve essere conforme al corso accreditato nel catalogo, pertanto saranno oggetto di comunicazione:

- le variazioni di sede (indicare protocollo piano o Ente proponente e dipendente destinatario)
- le variazioni di orario e di data delle lezioni
- la sospensione e/o l'annullamento della lezione.

Si fa presente che ogni variazione, deve essere tempestivamente e inderogabilmente comunicata al Fondo all'indirizzo di posta *fondo@pecfondoprofessioni.it* fino a 3 giorni lavorativi prima dello svolgimento del corso. Si precisa che ogni mail dovrà contenere una singola variazione ed avere come oggetto il titolo del corso, come da accreditamento del catalogo, e la sede pena il non riconoscimento della variazione.

#### *Registro didattico*

L'Ente attuatore deve tenere un registro didattico per ogni corso, dove dovranno essere riportate le presenze dei dipendenti destinatari dell'attività finanziata, per i quali sia stato richiesto il contributo a Fondoprofessioni.

Per le attività formative in FAD sincrona l'Ente attuatore è tenuto ad avere il registro delle presenze on-line. Si sottolinea che per le attività on-line la piattaforma utilizzata dall'Ente attuatore deve garantire l'autenticazione e il tracciamento della presenza dei partecipanti e la conseguente produzione di specifici report. A tal proposito, è necessario che il report prodotto dalla piattaforma utilizzata riporti: titolo del corso, data e orario della lezione, il nome e cognome dei discenti, l'orario di connessione e di uscita dalla lezione. Anche nel caso dei corsi in modalità a distanza asincrona dovrà essere garantito il tracciamento dell'erogazione del servizio e la conseguente produzione di specifici report o evidenze di fruizione da parte degli allievi.

Il registro didattico e i report on-line, se richiesto dal Fondo all'Ente attuatore, dovranno essere tempestivamente forniti, anche al fine dell'attività di verifica.

### **2.2 Verifiche in itinere sulle attività formative**

Come previsto dalla Circolare Anpal n. 01/2018, il Fondo effettua controlli sull'effettiva attuazione delle attività formative, tramite Revisori legali accreditati presso il Fondo e dallo stesso incaricati come Ispettori o tramite il personale interno del Fondo individuato e incaricato dalla Direzione.

Le verifiche in itinere vengono svolte presso la sede di realizzazione del corso o mezzo strumenti digitali, per riscontrare:

- Lo svolgimento della lezione, a cura del docente;
- La presenza dei discenti;
- La congruenza tra partecipanti e nominativi degli allievi dichiarati, tramite la corrispondenza con il registro didattico;
- La conformità della sede alla normativa sulla sicurezza (solo per attività in presenza).

Qualora, in occasione di verifiche, siano riscontrate situazioni gravemente difformi da quanto approvato o la non sussistenza dell'aula formativa il Fondo potrà revocare i relativi piani formativi.

Si fa presente che a fronte della terza verifica ispettiva negativa sullo stesso Avviso il Fondo revocherà all'Ente attuatore il Catalogo accreditato.

Gli Enti attuatori, gli Enti proponenti e gli allievi hanno l'obbligo di fornire a prima richiesta, secondo i modi e i tempi stabiliti da Fondoprofessioni o dal personale da esso incaricato, tutte le informazioni e la documentazione necessaria al corretto espletamento delle attività di verifica e delle attività di monitoraggio finanziario e fisico, così come definito da Anpal. Gravi violazioni in pregiudizio delle attività sopradescritte concorrono a formare il giudizio del Fondo in ordine all'affidabilità dell'Ente attuatore sotto il profilo organizzativo.

## **CAPITOLO 3: ATTIVITA' DI AMMINISTRAZIONE E RENDICONTAZIONE**

## **3.1 Richiesta rimborso**

Terminata l'attività formativa, l'Ente proponente accederà alla Piattaforma informatica e terminerà la compilazione della richiesta di rimborso, riportando le proprie coordinate bancarie aggiornate. Sarà quindi scaricabile la "Richiesta di erogazione saldo", in formato word.

Successivamente, l'Ente proponente provvederà ad effettuare l'upload dei seguenti documenti:

- Richiesta di erogazione saldo (datata e firmata)
- DURC (Documento unico di regolarità contributiva)
- Dichiarazione sostitutiva dell'atto di notorietà ai sensi del DPR n. 445 del 28/12/2000 del beneficiario/dipendente accompagnata dal relativo documento di identità in corso di validità.

Tale documentazione sarà direttamente visibile in piattaforma dall'Ente attuatore che, verificata la correttezza della documentazione allegata, provvederà all'upload dei seguenti documenti:

• Fattura di acquisto quietanzata riferita all'acquisto del corso a catalogo da parte dell'Ente proponente.

La fattura dovrà contenere le seguenti informazioni:

- ✓ Nome e Cognome del dipendente destinatario
- ✓ titolo del corso, data inizio e fine attività
- $\checkmark$  in caso di più dipendenti dell'Ente proponente, specificare il costo riferito a ciascuno
- ✓ timbro e firma dell'Ente con la data in cui è stata saldata la fattura, attestante la quietanza

Si specifica che la data della fattura non potrà essere antecedente a quella della pubblicazione dell'Avviso da parte del Fondo.

- Attestato di partecipazione e acquisizione degli apprendimenti, previa idonea attività di valutazione, come previsto dalla Circolare Anpal n. 01/2018, che dovrà riportare:
	- ✓ Nome e Cognome del dipendente destinatario
	- ✓ titolo del corso, data inizio e fine attività
	- $\checkmark$  totale ore formative erogate totale ore formative eseguite
	- ✓ per le attività di formazione a distanza si dovranno indicare anche la data, l'ora del log-in e del log-out e il tempo di collegamento per ciascuna sessione formativa
	- $\checkmark$  indicazione trasparente e spendibile delle competenze acquisite dal dipendente
	- Dimostrazione del pagamento della fattura (estratto conto o assegno corredato dalla contabile di incasso)

Si specifica che l'Ente attuatore per il saldo della fattura dovrà consentire come modalità di pagamento esclusivamente il bonifico bancario o l'assegno pena il non riconoscimento del contributo.

Si precisa che il Fondo finanzierà solamente le spese sostenute dopo la data di avvio della presentazione delle domande.

Tale documentazione dovrà essere inoltrata dall'Ente attuatore entro e non oltre tre mesi successivi (90gg) dal termine dell'attività formativa. In difetto di adempimento, il Fondo procederà con la revoca del contributo.

### **3.2 Verifiche ex post ed erogazione saldo**

Le verifiche ex post sulla documentazione di rendicontazione ricevuta sono a cura della struttura interna del Fondo e daranno esito di ammissibilità a condizione che tutta la documentazione di cui al punto 3.1 risulti completa e conforme con quanto approvato, nonché inviata nei tempi previsti. Inoltre, in tale fase, il Fondo verificherà che l'Ente proponente risulti aderente a Fondoprofessioni prima dell'inizio dell'attività formativa.

Fondoprofessioni potrà richiedere integrazioni, una sola volta, all'Ente attuatore entro massimo 60 giorni successivi alla ricezione della documentazione, specificando in forma scritta la documentazione da integrare o correggere. A seguire, l'Ente attuatore avrà massimo 30 giorni dalla ricezione della richiesta di Fondoprofessioni per procedere con l'invio delle necessarie integrazioni, pena la revoca del finanziamento. In caso di carenze o errori documentali nella rendicontazione si procederà con la revoca del finanziamento del piano formativo, senza possibilità di ulteriore integrazione.

Il contributo sarà erogato entro massimo 90 giorni successivi la data di ricezione del rendiconto. Diversamente, in caso di invio di integrazioni, tale tempistica per l'erogazione del contributo sarà calcolata a partire dalla data di invio delle stesse. In nessun caso potranno essere erogati contributi a Studi professionali/Aziende cessati, ovvero non più in attività.

#### **3.3 Studi/Aziende che hanno cessato o sospeso la propria attività**

Per le posizioni contributive risultanti dall'Estratto conto INPS cessate provvisoriamente o sospese il Fondo non procederà con l'erogazione del saldo e la pratica rimarrà in attesa di aggiornamento per un tempo massimo di 6 mesi dalla data di ricezione del rendiconto.

Superato tale periodo, per le posizioni non regolarizzate, il Fondo procederà alla revoca del contributo. In caso di "cessazione definitiva" si procederà immediatamente con la revoca del finanziamento.